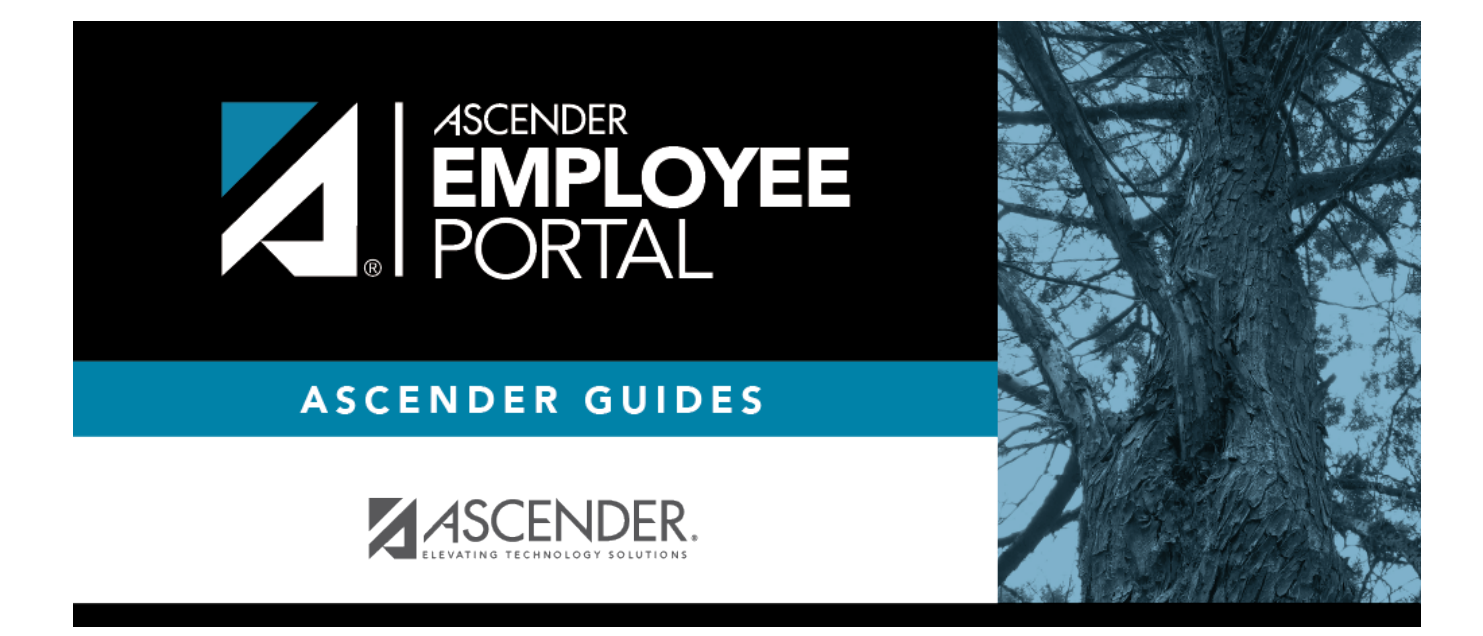

## **Browser Settings (Configuración del navegador)**

## **Table of Contents**

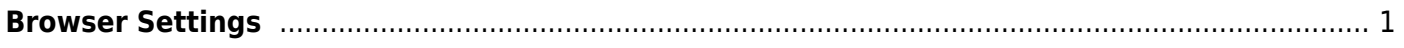

## <span id="page-4-0"></span>**Browser Settings**

[Click here](https://help.ascendertx.com/documents/doku.php/ascender/browsersettings) for recommended ASCENDER EmployeePortal browser settings.

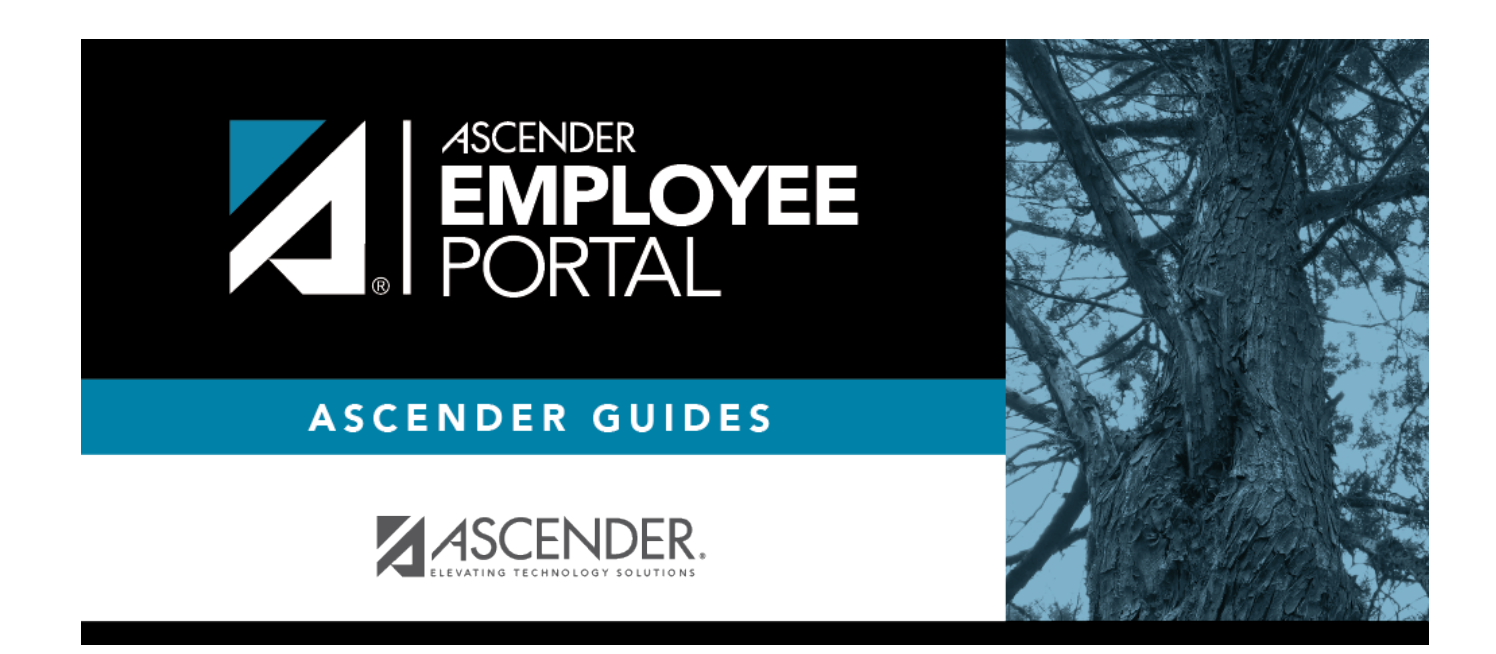

## **Back Cover**